## Заключительный этап для 10 класса (приведен один из вариантов заданий) 1. Кодирование информации. Системы счисления (2 балла)

#### **[Много нулей]**

Дано арифметическое выражение:

 $11_{16} \cdot (20_{16}^{N} + 1)^{2} = X_{2}$ 

Найдите минимальное целое положительное значение N, при котором в двоичной записи числа X будет более 1000 значащих нулей. Постройте двоичную запись числа X для найденного значения N и найдите в ней последовательность из идущих подряд нулей максимальной длины. Укажите в ответе длину найденной последовательности в виде числа в десятичной системе счисления.

### 2. Кодирование информации. Объем информации (2 балла) [RLE]

Петя сохраняет в память текст. Известно, что алфавит текста составляет 32 символа. Петя использует равномерное кодирование и сохраняет в память коды символов, используя минимально возможное одинаковое для кодов всех символов количество бит.

Вася и Таня изучают кодирование длин серий, run-length encoding (RLE) и пытаются его применить к тексту Пети для того, чтобы он занимал меньше места в памяти.

В случае RLE кодирования весь текст представляется как расположенные друг за другом непересекающихся последовательности из одинаковых символов так, что символы в двух соседних последовательностях отличаются. При этом в памяти сохраняется для каждой последовательности два значения: длина последовательности и код повторяющегося в ней символа. Для записи кода символа используется минимальное возможное одинаковое для кодов всех символов количество бит. Для записи длины последовательности используется минимально возможное одинаковое для всех возможных значений этого параметра количество бит.

Вася обнаружил, что максимальная длина последовательности из одинаковых символов, которая встречается в тексте, равна М и решил, что в строке могут встречаться все возможные длины последовательностей, не превышающие М. Исходя из этого предположения, он определил количество бит, необходимое для записи длины последовательности и сохранив в память текст Пети с помощью кодирования RLE обнаружил, что он занимает ровно 208 байт памяти.

Также Вася обнаружил, что максимальная длина последовательности из одинаковых символов ровно в Х раз меньше общего количества символов в тексте Пети.

Таня проанализировала текст более внимательно и обнаружила, что количество различных длин последовательностей, которые встречаются в тексте ровно в 16 раз меньше, чем длина максимальной последовательности. Исходя из этого, она определила другое количество бит, необходимое для записи длины последовательности и сохранив в память текст Пети с помощью кодирования RLE обнаружила, что он занимает ровно 144 байта памяти.

Определите значение Х, если известно, что текст, сохраненный Петей, занимает на 12272 байта больше памяти, чем текст, сохраненный Васей. Если таких значений несколько, определите минимальное из них. В ответе укажите целое число.

### 3. Основы логики (3 балла)

#### [Много чисел]

Логический преобразователь работает следующим образом:

- 1. На вход преобразователю подаётся целое неотрицательное число N, меньшее 2<sup>64</sup><sub>10</sub>, записанное в шестнадцатеричной системе счисления. Запись числа переводится в двоичную систему счисления и разбивается на 16 групп по 4 разряда (при необходимости в начале записи дописываются незначащие нули).
- 2. Двигаясь справа налево по очереди берется каждая группа двоичных разрядов и представляется как последовательность из четырех логических переменных  $X_0X_1X_2X_3$ , так, что единичное значение двоичного разряда соответствует значению "истина", а нулевое - значению "ложь". Например, в числе 0...010111 первая такая последовательность будет  $X_0 = \langle x, X_1 \rangle = \langle x, X_2 \rangle = \langle x, X_3 \rangle = \langle x, X_4 \rangle$
- 3. Полученные последовательности логических переменных по очереди подставляются в логическое выражение:  $(X_0 \vee X_1 \wedge X_2) \wedge (X_1 \vee X_2 \wedge X_3) \wedge (X_2 \vee X_3 \wedge X_0)$

и вычисляется его значение.

- 4. Вычисленные значения преобразуются в двоичные разряды (также «истина» = 1, а «ложь» = 0) и образуют двоичную последовательность, заполняемую от младшего к старшему разряду.
- 5. Результатом работы преобразователя является шестнадцатиразрядное двоичное число (запись может содержать незначащие нули).
- На вход преобразователю подали запись числа, равного FEDCBA9876543210<sub>16</sub> и получили некоторое число М. Сколько всего существует таких чисел, которые можно подать на вход преобразователю и получить в результате такое же число М? Поскольку число может получиться достаточно большое, посчитайте и укажите в ответе сумму его цифр при записи в десятичной системе счисления.

### **4. Алгоритмизация и программирование. Формальный исполнитель (1 балл) [Лабиринт]**

Дан лабиринт, размером 10 на 10 клеток:

```
*.********
*........*
*.*.**.*.*
*.*....*.*
*.*.**.*.*
*.*.**.*.*
*.*....*.*
*.******.*
*........*
**********
```
Каждая клетка содержит один из двух символов: «\*» означает непреодолимое препятствие, а «.» свободная клетка. В одну из свободных клеток помещают шарик. Если ниже этой клетки есть еще свободные клетки, шарик падает, пока не наталкивается на непреодолимое препятствие. Далее лабиринт поворачивают следующим образом:

- 1. На 90 градусов по часовой стрелке
- 2. На 90 градусов по часовой стрелке
- 3. На 90 градусов по часовой стрелке
- 4. На 90 градусов против часовой стрелки.

После каждого поворота, если ниже той клетки, в которой находится шарик, есть еще свободные клетки, шарик падает, пока не наталкивается на непреодолимое препятствие. После этого можно осуществлять следующий поворот.

Сколько существует клеток, в которые можно исходно поместить шарик так, что в результате выполнения указанных поворотов (возможно до их завершения), он выкатится из лабиринта. В ответе укажите целое число.

# **5. Алгоритмизация и программирование. Анализ алгоритма, заданного в виде блок-схемы (2 балла)**

**[4\*4=16]** Дана блок схема алгоритма:

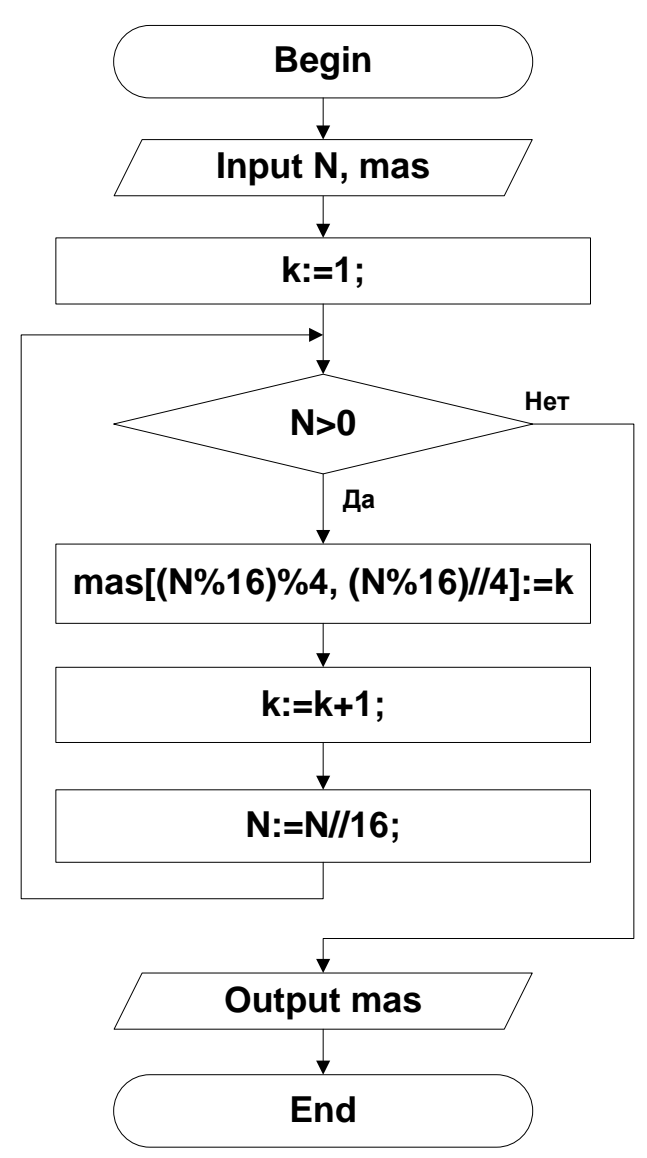

На вход алгоритма подали целое положительное число N и целочисленную матрицу mas, размером 4 на 4 элемента, заполненную нулями. На выходе получили следующую матрицу mas:

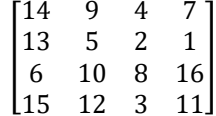

Определите минимальное число, N для которого это возможно. Представьте запись числа N в двоичной системе счисления, сложите те цифры этой записи, номер которых (нумеруя цифры с 0 от младшего разряда к старшему) делится нацело на 3 и запишите результат в десятичной системе счисления. Например, если N=10101001<sub>2</sub>, ответом будет 2.

Примечания. Операция А%В вычисляет остаток от целочисленного деления А на В; операция А//В вычисляет частное от целочисленного деления А на В. При обращении к элементам матрицы первый индекс - номер строки, а второй - номер столбца, нумерация с (0,0).

#### Телекоммуникационные технологии (2 балла). 6.

### [Три порта]

Петя моделирует работу прототипа коммутатора. У этого прототипа есть три порта. Два порта принимают данные из двух сетей со скоростью 5 КБайт в секунду каждый. Третий порт отдает данные в третью сеть со скоростью 10 КБайт в секунду. Данные из первой сети приходят пакетами по 40 КБайт, причем первый пакет начинает приниматься в начальный момент времени и далее новый пакет начинает приниматься по истечении каждых 10 секунд. Данные из второй сети приходят пакетами по 30 КБайт, причем первый пакет начинает приниматься по истечении 4 секунд от начального момента времени и далее новый пакет начинает приниматься по истечении каждых 8 секунд.

Прототип коммутатора работает следующим образом. Поступающий пакет по мере передачи данных записывается в буферную память. Если одновременно принимаются пакеты в оба порта их запись в буферную память происходит одновременно и независимо. Как только некоторый пакет целиком принят, он становится готов к передаче через выходной порт. Передача данных через выходной порт происходит исходно полученными пакетами по 40 и по 30 КБайт соответственно, причем, если в некоторый момент времени есть возможность начать передать пакеты обоих размеров, сначала передаётся пакет большего размера. В один момент времени через выходной порт может передаваться только один пакет и пакет всегда передается целиком. Передача пакета через выходной порт начинается сразу, как только появляется готовый пакет, если в этот момент не передается другой пакет или сразу после завершения передачи предыдущего пакета. Как только очередной пакет передан, он удаляется из буфера. Если в один момент времени нужно удалить переданный пакет и записать очередную порцию данных принимаемого пакета, сначала происходит удаление. Если вся память в буфере занята, но происходит попытка принять данные, происходит переполнение буфера и аварийная остановка коммутатора. Определите минимальный размер буфера в КБайтах, при котором в процессе работы данной модели никогда не произойдет аварийная остановка. В ответе укажите целое число.

# **7. Технологии обработки информации в электронных таблицах, сортировки и фильтрации данных (1 балл)**

### **[Остатки]**

Дан фрагмент электронной таблицы в режиме отображения формул:

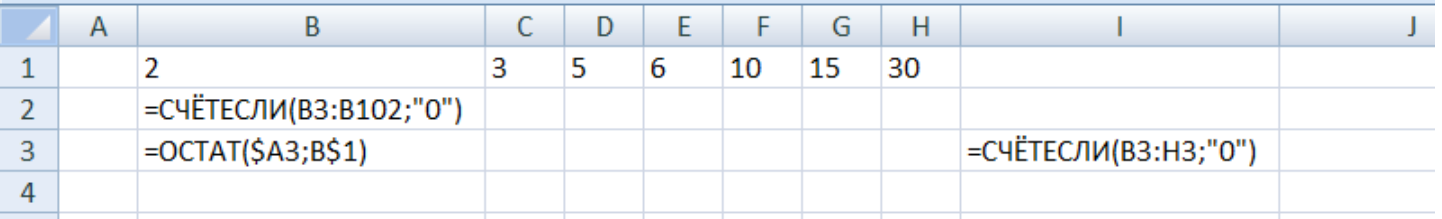

Ячейку B2 скопировали во все ячейки диапазона C2:I2. Ячейку B3 скопировали во все ячейки диапазона B3:H102. Ячейку I3 скопировали во все ячейки диапазона I4:I102. Диапазон A3:A102 заполнили некоторым набором целых положительных чисел.

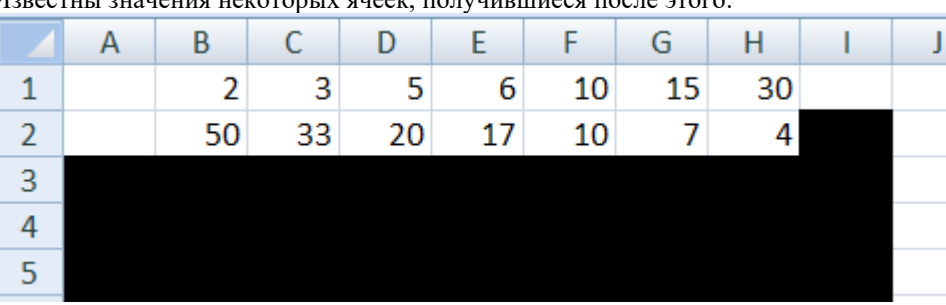

Известны значения некоторых ячеек, получившиеся после этого:

Определите значение в ячейке I2. В ответе укажите целое число.

### **8. Технологии программирования (2 балла)**

### **[Биржа]**

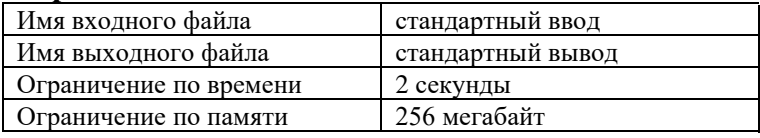

В данной задаче вам требуется реализовать подсчет прибыли при торговле акциями.

Торги проходят в течении *n* дней, всего на рынке представлены акции m*m* компаний, цены акций компании фиксированы в течение одного дня. Сделки бывают двух типов:

Купить *x* акций компании *comp*

Продать все акции компании *comp*

За каждую сделку надо заплатить 1% комиссии. Например, если купить 10 акций по 300 рублей, то суммарно заплатить придется 3030 рублей. Если же продавать 10 акций стоимостью 300 рублей каждая, то за них можно получить 2970 рублей.

Прибылью с продажи будем считать разность полученных при продаже денег и суммарно потраченных денег при покупках. Например, если 10 акций были куплены по 300 рублей, а затем еще 5 акций были куплены по 400 рублей, то в случае продажи по стоимости 500 прибыль составит: 15⋅500⋅0.99−(10⋅300⋅1.01+5⋅400⋅1.01)=7425−(3030+2020)=2375 рублей. При этом акции могут быть проданы в убыток (за меньшую стоимость, чем были куплены), тогда прибыль с продажи будем считать отрицательной.

Суммарной прибылью в момент времени будем считать сумму всех прибылей с продаж, которые произошли до этого момента. Обратите внимание, что деньги, потраченные к этому моменту на покупку акций, которые еще не были проданы, не учитываются. Также будем считать, что у нас неограниченный бюджет для покупки акций, но рассматривать будем только прибыль. Число акций для покупки/продажи для каждой компании на рынке также не ограничено.

Вам даны *k* событий покупки/продажи. Необходимо найти минимальную суммарную прибыль среди всех моментов времени. **Формат входных данных**

В первой строке входных данных содержится одно целое число *t* — число тестовых наборов (1 ≤ *t* ≤ 30).

Затем следуют *t* тестовых наборов. Каждый тестовый набор описывается следующим образом:

В первой строке тестового набора содержатся три целых числа *n*, *m* и *k* — число дней, в которые проходят торги, число компаний на рынке и число событий, соответственно (1 ≤ *n*, *m* ≤ 100, 1 ≤ *k* ≤ 1000).

В следующих *m* строках записаны названия компаний и *n* чисел — стоимости акций компании в рублях в каждый из дней торгов. Названия компаний состоят из не более чем 10 строчных букв латинского алфавита и попарно различны. Стоимости акций — целые числа в диапазоне от 1 до  $10^5$  включительно.

В следующих *k* строках заданы события покупки/продажи в хронологическом порядке. Событие покупки задается в формате **<день> buy <число акций> <название компании>**, а событие продажи задается в формате **<день> sell <название компании>**. При этом <день> — целое число от 1 до *n*, а <число акций> — целое число от 1 до 1000. Гарантируется, что все события следуют в порядке неубывания дней и корректны, а именно нет продаж некупленных акций и покупок акций, которых нет на рынке.

#### **Формат выходных данных**

Для каждого тестового набора выведите в отдельной строке минимальную прибыль среди всех моментов времени, с относительной или абсолютной погрешностью не более  $10^{-4}$ .

#### **Пример**

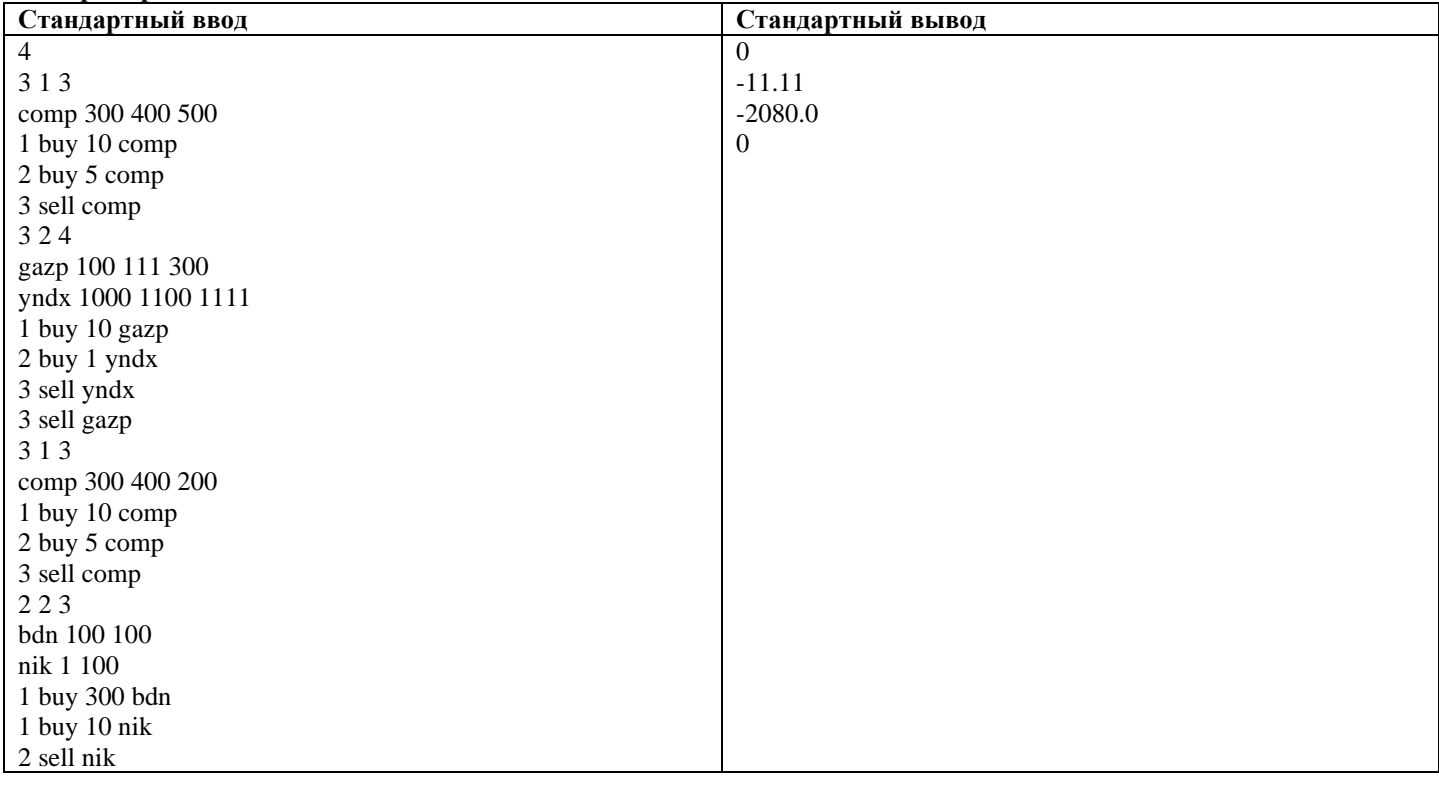

#### **Замечание**

В первом тестовом наборе изначально до продаж суммарная прибыль равна 0, после первой продаже суммарная прибыль становится 2375 (случай разобран в примере).

Во втором тестовом наборе промежуточные прибыли равны 0, −11.11 (акция продана дороже, но комиссия больше разницы) и 1948.89.

В третьем тестовом наборе промежуточные прибыли равны 0 и −2080.

В четвертом тестовом наборе промежуточные прибыли равны 0 и 979.9, деньги, потраченные на непроданные акции, не учитываются.

**9. Технологии программирования (4 балла) [Трансформация массива]**

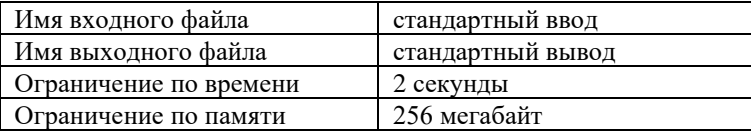

Вам дано *t* пар массивов *a*<sup>i</sup> и *b<sup>i</sup>* равной длины.

За одну операцию модификации можно:

Поменять местами любые два элемента массива *a*i, но каждый элемент массива может участвовать не более чем в одном обмене.

Прибавить к любому элементу массива *a*<sup>i</sup> единицу. Данную операцию можно применять неограниченное число раз к любому элементу массива.

Для каждой пары массивов найдите минимальное число операций, которые необходимо применить к массиву *a*i, чтобы получить массив *bi*, или определите, что это невозможно.

#### **Формат входных данных**

В первой строке дано число *t* — число пар массивов (1 ≤ *t* ≤ 40).

В следующих 3*t* строках содержатся описания пар массивов. Каждая пара описывается тремя строками.

В первой из них дано число *n<sup>i</sup>* — количество элементов в каждом массиве *i*-й пары (1≤ *n<sup>i</sup>* ≤10). Во второй строке заданы *n<sup>i</sup>* чисел  $a_{i,j}$  — элементы массива  $a_i$  (1≤  $a_{i,j}$  ≤1000). В третьей строке заданы  $n_i$  чисел  $b_{i,j}$  — элементы массива  $b_i$  (1≤  $b_{i,j}$  ≤1000).

Гарантируется, что сумма *n<sup>i</sup>* по всем тестовым наборам не превосходит 150.

#### **Формат выходных данных**

Для каждого пары массивов выведите одно число — минимальное число операций, которые необходимо применить к массиву *a*i, чтобы получить массив *bi, j*, или −1, если для данной пары это невозможно.

#### **Пример**

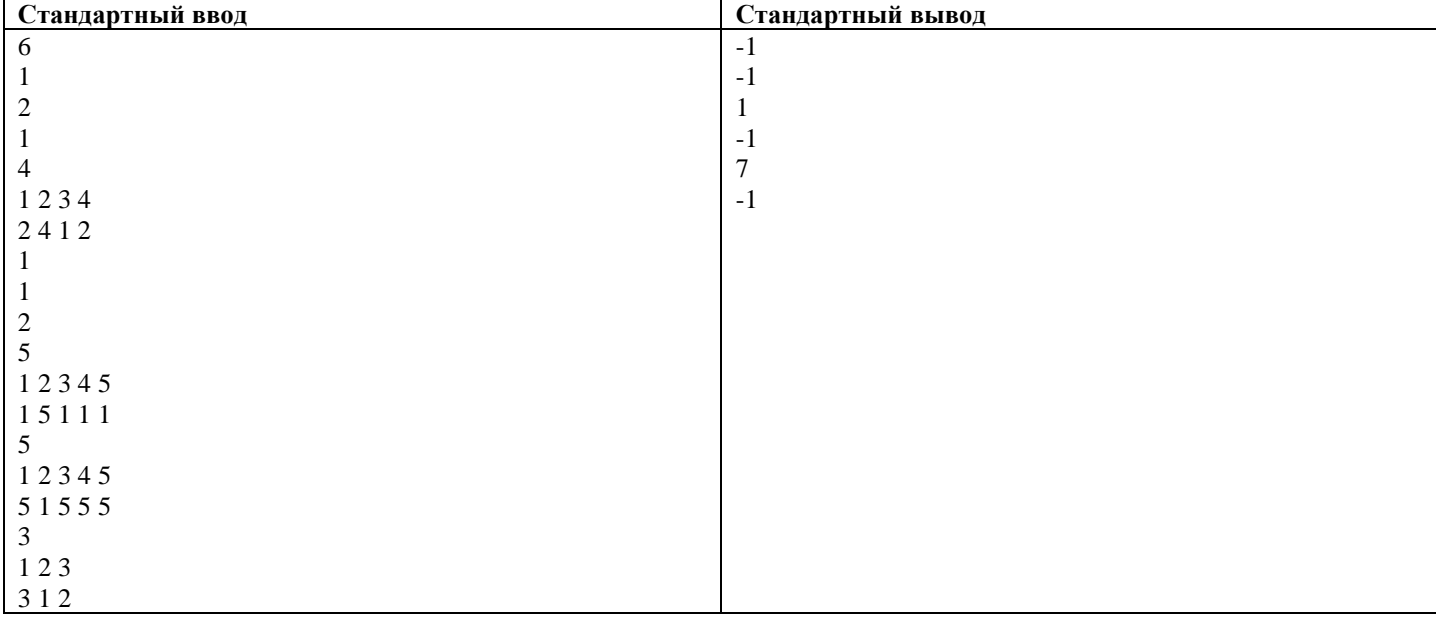